## GeoKarte

GeoKarte

2004 7.16

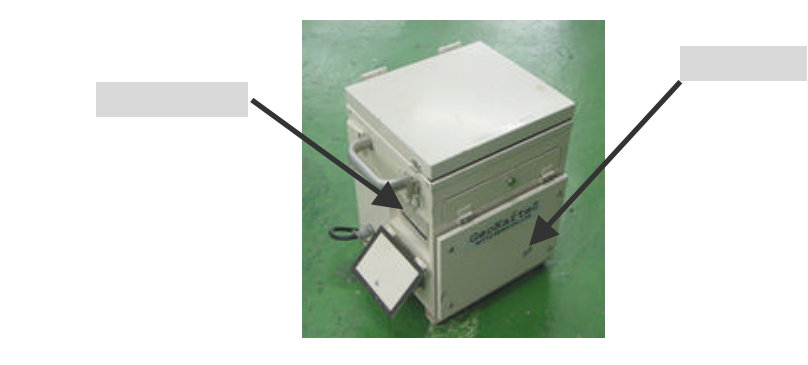

(4) プリンタ取付用金具の手前のナットだけを外してください。(「図2」参照)

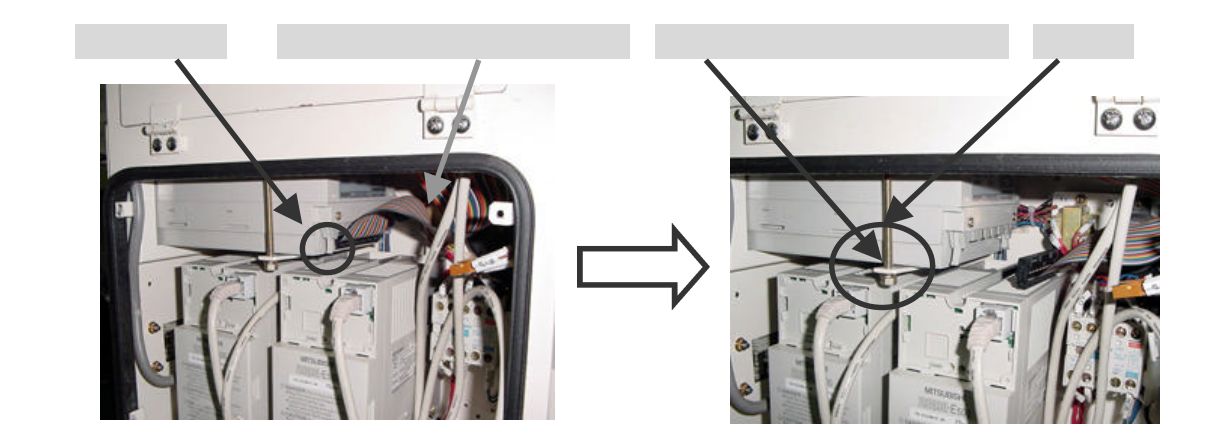

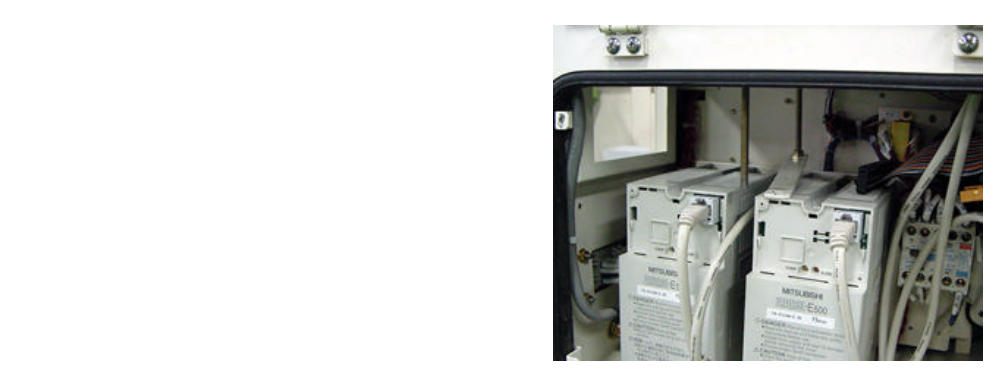